## **Troubleshooting Instructions**

## **Date: 2018/05/24**

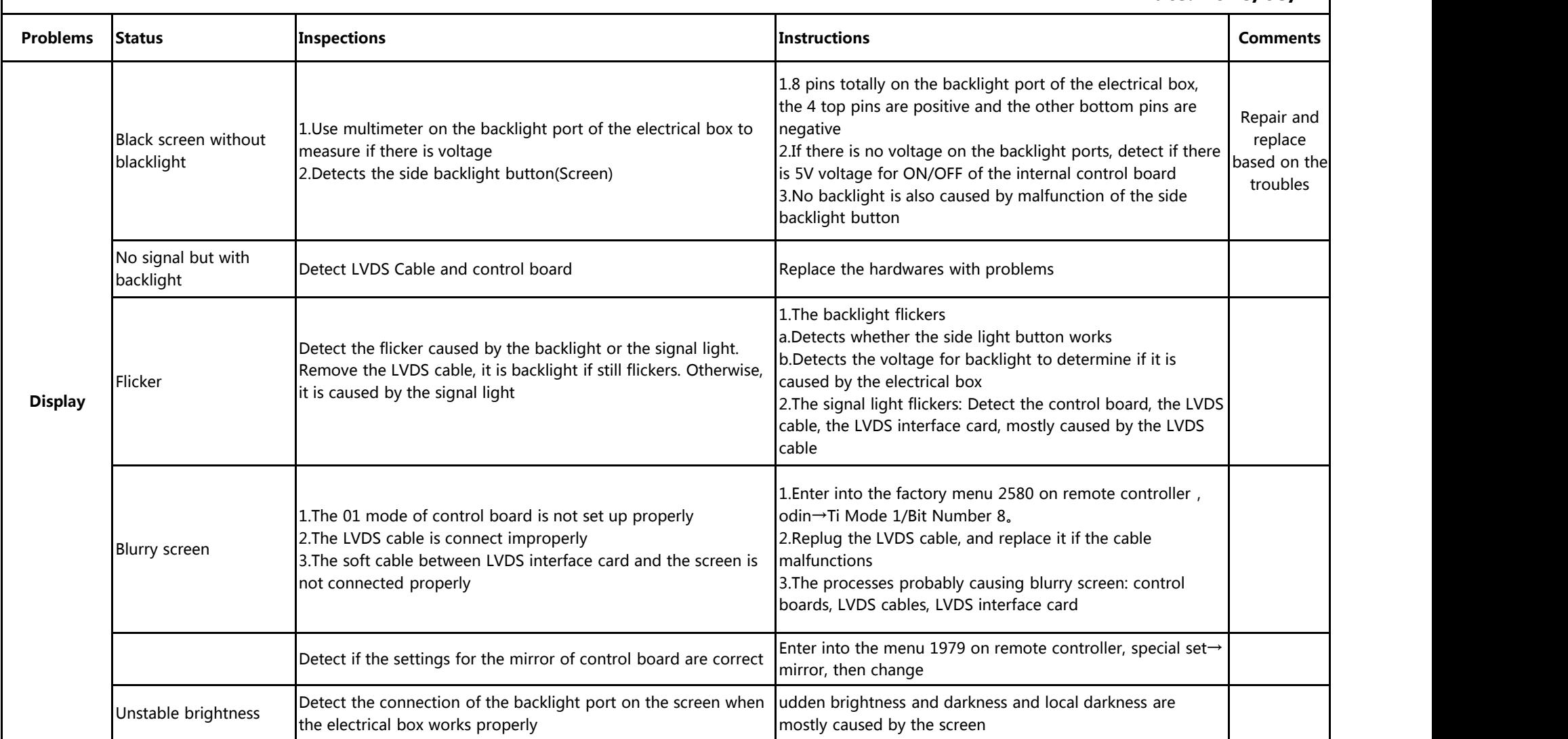

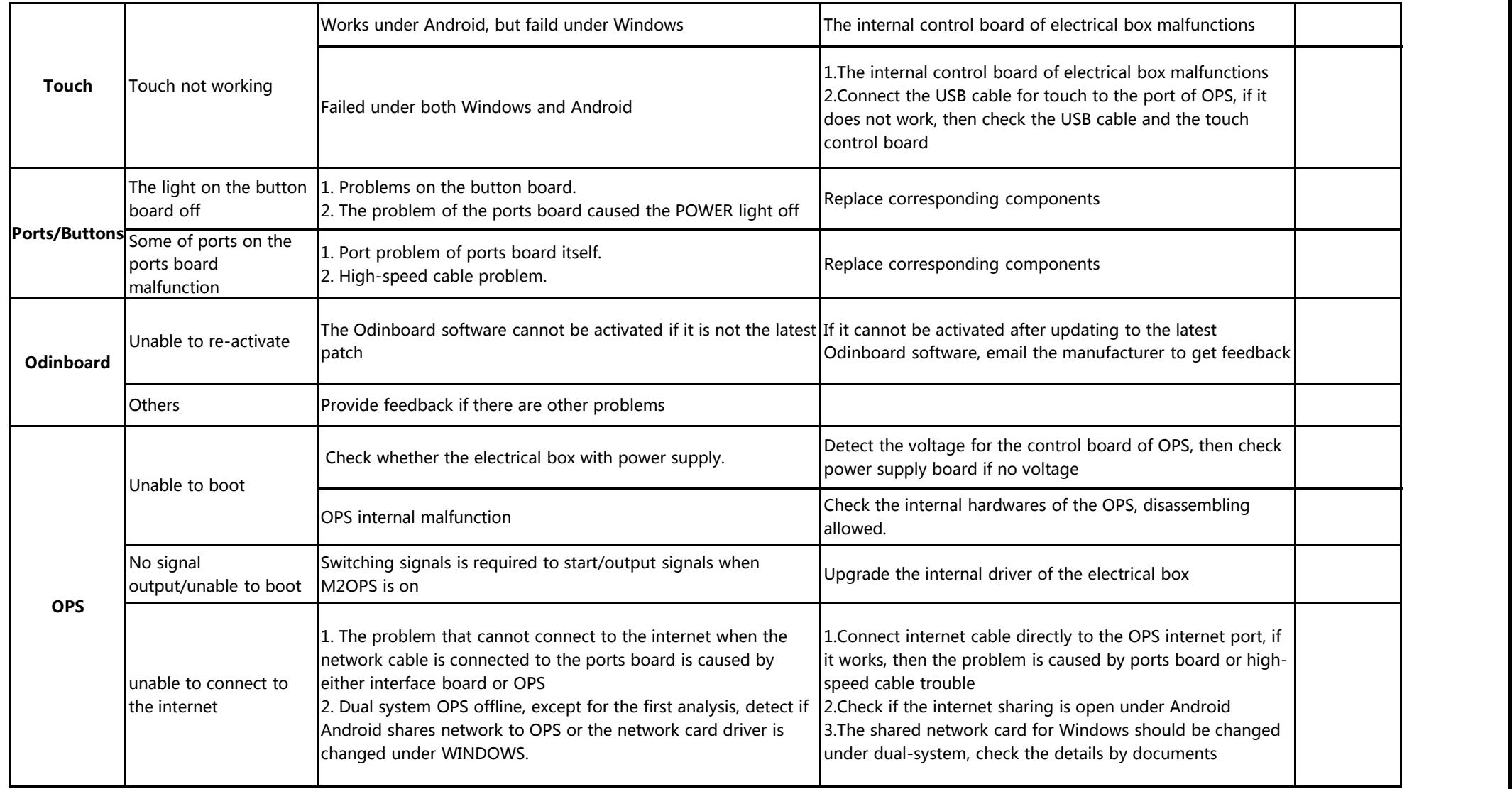